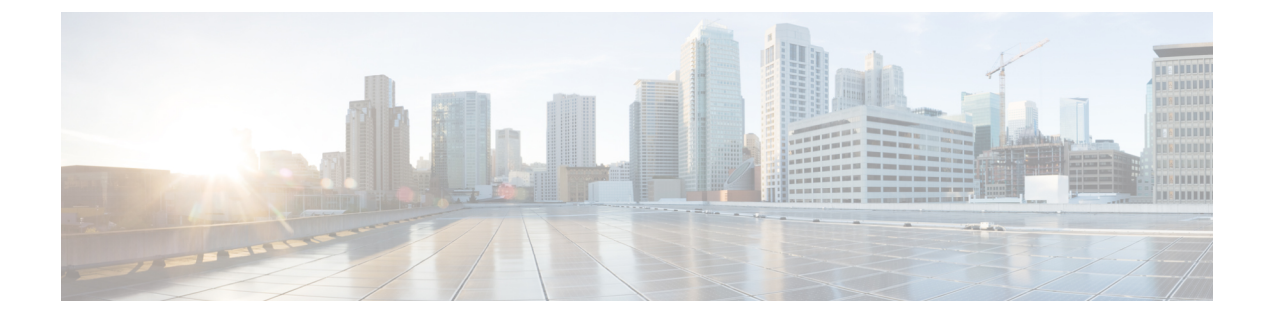

## トラフィック転送モードの構成

この章は、次の内容で構成されています。

- ワープ モードに関する情報 (1 ページ)
- ワープ モードの注意事項および制限事項 (1 ページ)
- ワープ モードの有効化と無効化 (2 ページ)
- ワープ モードのステータスの確認 (3 ページ)
- ワープモードの機能履歴 (3 ページ)

### ワープ モードに関する情報

Cisco Nexusデバイスは、アルゴリズムブーストエンジン(AlgoBoostEngine)と呼ばれるハー ドウェア コンポーネントを使用して、ワープ モードと呼ばれる転送メカニズムをサポートし ます。ワープ モードでは、転送テーブルを単一のテーブルに統合することによりアクセス パ スが短縮されるため、フレームおよびパケットの処理がより高速になります。ワープモードで は、遅延が最大 20 パーセント削減されます。Algo Boost Engine の詳細については、[アクティ](cisco-nexus-3548-switch-nx-os-system-management-configuration-guide-103x_chapter19.pdf#nameddest=unique_256) ブ バッファ [モニタリングの概要](cisco-nexus-3548-switch-nx-os-system-management-configuration-guide-103x_chapter19.pdf#nameddest=unique_256)を参照してください。

### ワープ モードの注意事項および制限事項

ワープ モードには以下のような構成の注意事項および制限事項があります。

- ワープ モードは、通常の転送より最大で 20% 優れたスイッチ遅延を提供します。
- ワープ モードでは、ユニキャスト ルート テーブルは縮小されます。ルート テーブルは 24000 から 4000 エントリに縮小します。ホスト テーブルと MAC テーブルは 64000 から 8000 エントリに縮小します(マルチキャスト ルート テーブルは 8000 エントリのままで す)。
- ワープ モードでは、次の機能はサポートされていません。
	- 出力ルーテッド アクセス制御リスト(RACL)
	- •ポートアクセス制御リスト(ACL)

• 同等コスト複数パス(ECMP)

• IP リダイレクト

### ワープ モードの有効化と無効化

#### 手順の概要

- **1.** switch# **configure terminal**
- **2.** switch(config)# **hardware profile forwarding-mode warp**
- **3.** (任意) switch(config)# **copy running-config startup-config**
- **4.** スイッチをリロードします。

#### 手順の詳細

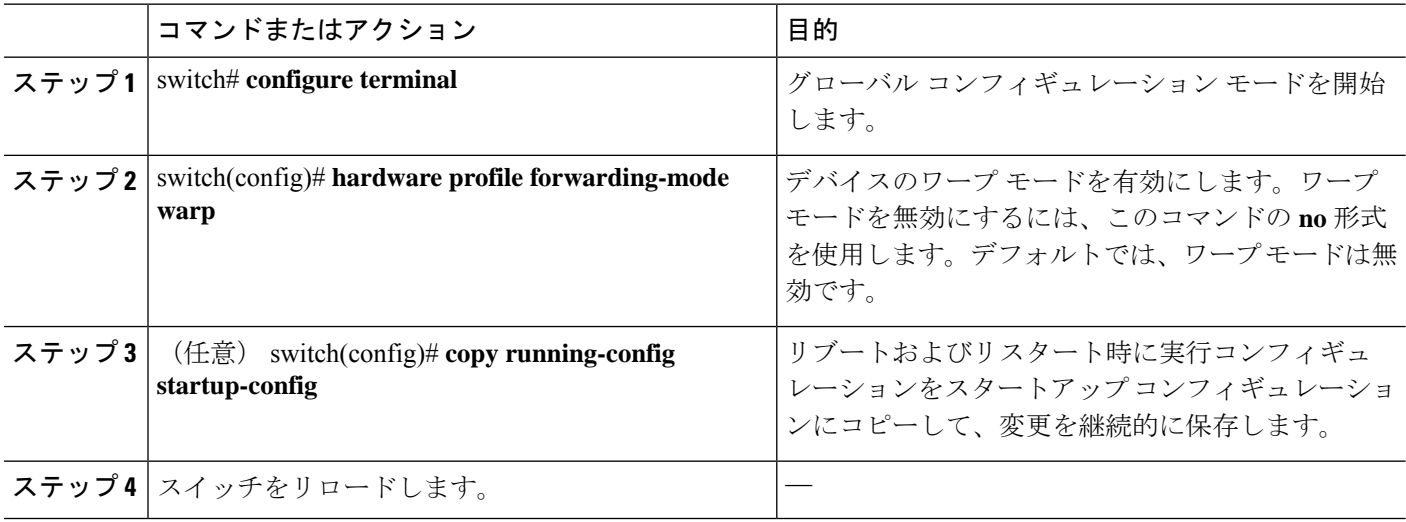

#### 例

次に、デバイスのワープ モードを有効にする例を示します。

```
switch# configuration terminal
switch(config)# hardware profile forwarding-mode warp
Warning: This command will take effect only after saving the configuration (copy r s)
switch(config)# copy running-config startup-config
switch(config)#
```
次に、デバイスのワープ モードを無効にする例を示します。

```
switch# configuration terminal
switch(config)# no hardware profile forwarding-mode warp
```
Warning: This command will take effect only after saving the configuration (copy r s) switch(config)# **copy running-config startup-config**

# ワープ モードのステータスの確認

手順の概要

**1.** switch# **show hardware profile forwarding-mode**

#### 手順の詳細

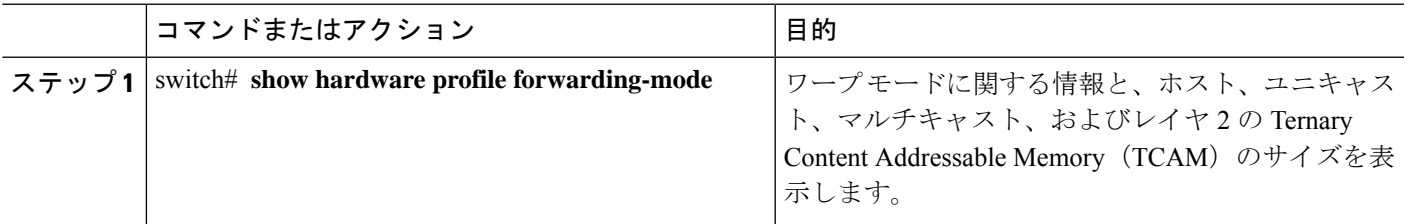

例

次に、ワープ モードに関する情報を表示する例を示します。

switch# **show hardware profile forwarding-mode** ========================== forwarding-mode : warp ============================= host size = 8192 unicast size = 4096 multicast size = 8192 l2 size = 8192 switch#

## ワープモードの機能履歴

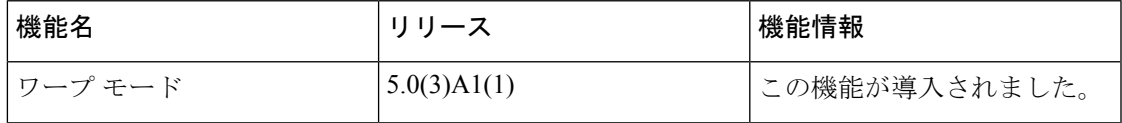

I

翻訳について

このドキュメントは、米国シスコ発行ドキュメントの参考和訳です。リンク情報につきましては 、日本語版掲載時点で、英語版にアップデートがあり、リンク先のページが移動/変更されている 場合がありますことをご了承ください。あくまでも参考和訳となりますので、正式な内容につい ては米国サイトのドキュメントを参照ください。